# Stay report

# Desert dusts aerosols and microphysics interaction in AROME: Initialization of ice freezing nuclei in LIMA scheme.

Realized by: Abdenour AMBAR National Office of Meteorology ALGERIA

Supervised by: Yann SEITY CNRM / Meteo France FRANCE

> CNRM/GMAP - Toulouse October 01-30, 2019

# *Content:*

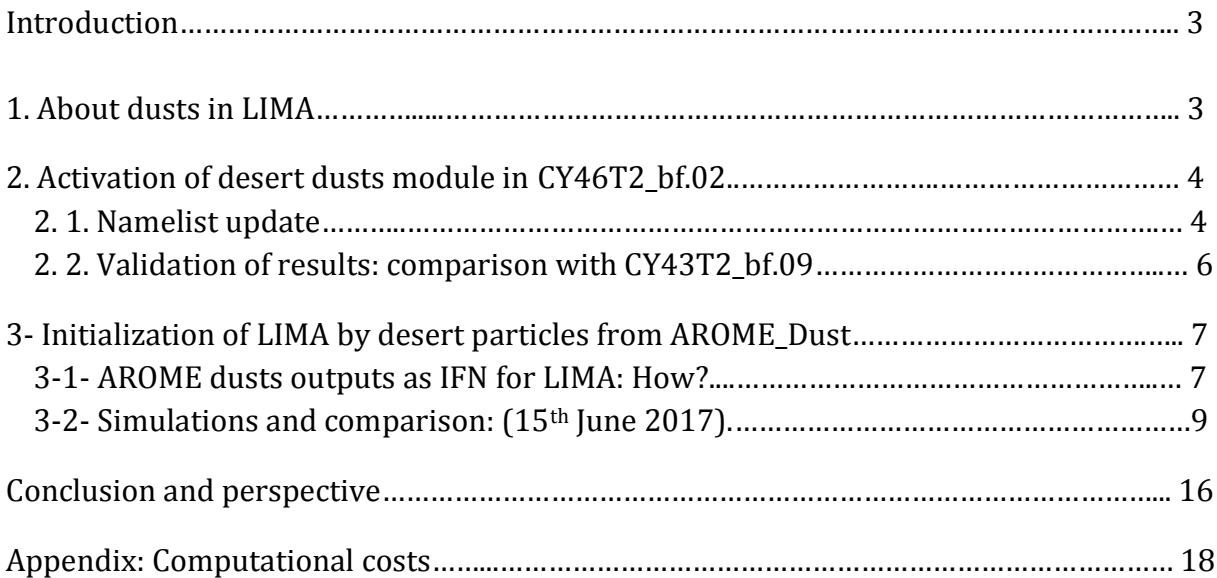

#### **Introduction:**

The present work aims to investigate the desert dust aerosol interaction with microphysics in AROME. In order to tackle this study, the following plan had been set up:

- Activation of dusts module in AROME based on CY46T1\_bf.02 and validation comparing to CY43T2\_bf.09;

- Separation of dusts modes and recovering of number concentrations for only two modes: coarse and medium;

- Running AROME with LIMA and initialization of ice freezing nuclei (IFN) by dusts concentrations (only the two recovered modes from the previous step);

- Perform several sensitivity tests on a particular case study over Southern Algeria (severe situation with dusts and convection);

- Running AROME\_Dust with LIMA at the same time (Not yet completed);

This report is devoted to the description of all those tasks, encountered issues and main results.

#### **1- About dusts in LIMA:**

The impact of aerosols on climate and the mechanism of its interactions have been widely discussed. In microphysics, aerosols could act as cloud condensation nuclei (CCN) and/or as ice freezing nuclei (IFN). LIMA (Liquid Ice Multiple Aerosols) is a two moment microphysical scheme, with several aerosols modes (Tab.01) of cloud condensation nuclei and ice freezing nuclei that are considered individually (B. Vié et al.,2016). For size distribution, a log-normal approach is used by LIMA (eq.01).

| <b>Class</b>        | <b>Types and modes</b>                |     | $r_m$ ( $\mu$ m) |
|---------------------|---------------------------------------|-----|------------------|
| <b>CCN</b>          | Sea salt                              | 1.9 | 0.4              |
|                     | Sulfate                               | 1.6 | 0.25             |
|                     | Organics & black carbon (hydrophilic) |     |                  |
| <b>IFN</b> (coated) | Organics & black carbon (hydrophobic) | 1.6 |                  |
| <b>IFN</b>          | Dust                                  | 1.9 | 0.4              |

**Tab.01:** Aerosols classification and properties in LIMA scheme (Source : T.Hoarau, 2018)

$$
g(D) = \frac{1}{\sqrt{2\pi\sigma D}} e^{-\left(\frac{\log(\lambda D)}{\sqrt{2\sigma}}\right)^2}
$$
 (eq.01)

For AROME Dust, 3 modes are considered with also a log-normal size distribution (M.Mokhtari et al., 2012) : coarse mode, medium mode and fine mode (Tab.02).

**Tab.01:** Log-normal parameters of desert dusts size distribution (AMMA) used in AROME\_Dust (Source : M.Mokhtari et al., 2012)

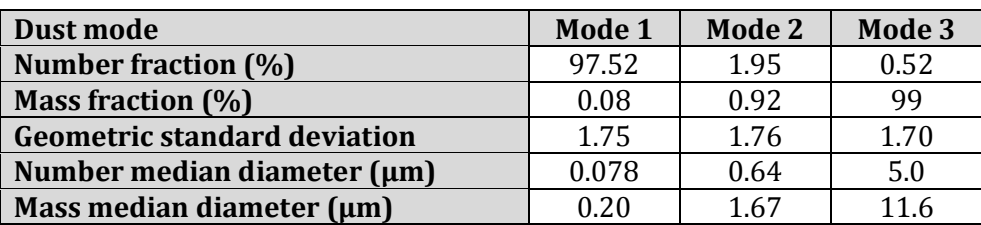

Basically, CCN and IFN are given constant values during all the process. In this study, since the desert dust aerosols are considered as IFN in LIMA, we'll use AROME dusts outputs to initialize LIMA IFN fields (Fig.01), after that we'll try putting both dusts module and LIMA in AROME in order to get dusts at each timestep for LIMA.

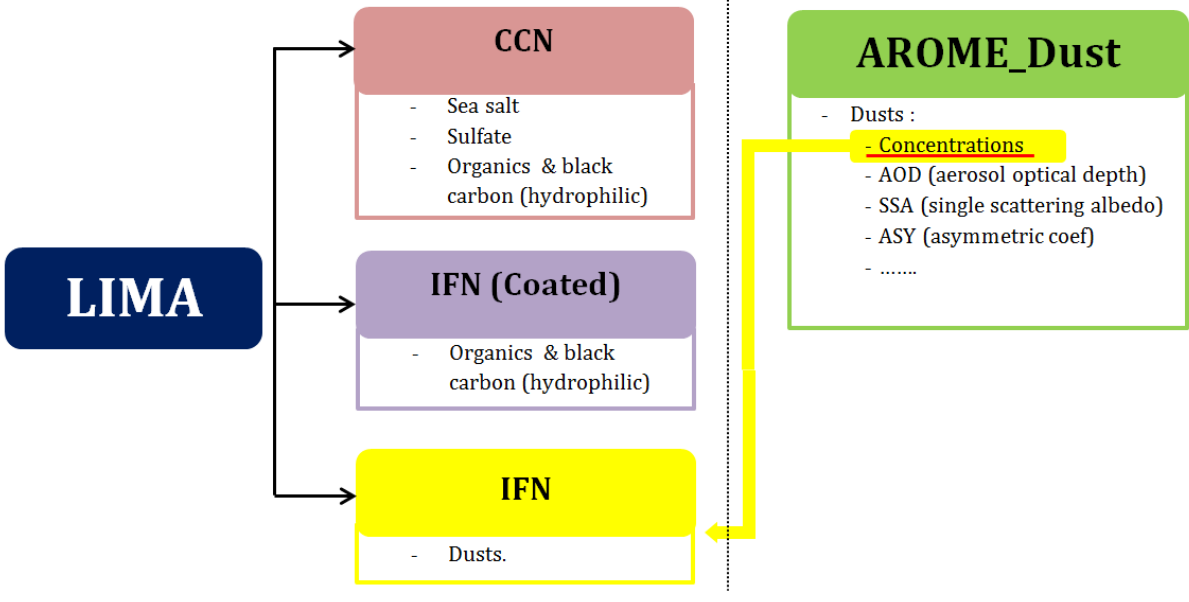

**Fig.01:** LIMA aerosols types and dust initialization from AROME\_Dust.

# **2- Activation of desert dusts module in CY46T1.bf02:**

#### **2-1- Namelist update:**

The last validated configuration of AROME\_Dust is based on CY43T2\_bf.04 (Mokhtari, 2018) and CY43T2\_bf.09 (available at Météo Algérie HPC). Thus, the first task was to activate dusts module in AROME based on CY46T1\_bf.02, and make sure that it works by comparing the result with CY43T2\_bf.09.

The activation of dusts in AROME is done by switching on the dust keys in E001 namelist at the NAMARPHY block as follow (in red):

&NAMARPHY LRDEPOS=.TRUE., LRDUST=.TRUE.,

Then, we need to add the dust related variables at the NAMGFL block, we have 9 passive scalar and 9 diagnostics (Tab.03). We must mentioned that dusts incorporated in rain (DEDSTEM3\*R) and clouds (DEDSTEM3\*C) are set for deposition process (in case LRDEPOS=TRUE). If not (LRDEPOS=FALSE), YEXT\_NL table dimension will be 3, because it contains only the DSTM3\* of the three modes.

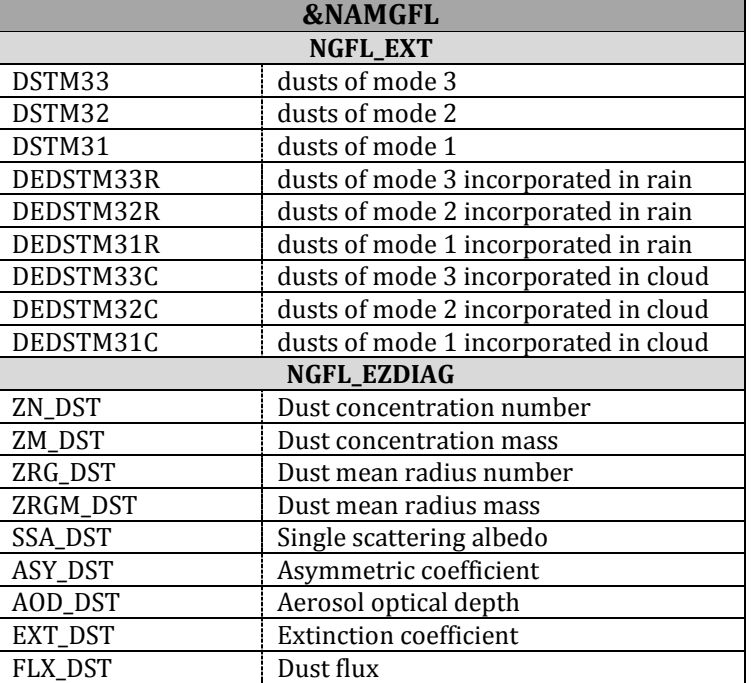

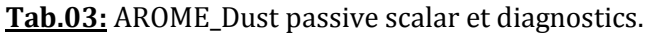

The modes order will be controlled in modd\_dst\_surf.F90 by **JPDUSTORDER**, it is set by default as: JPDUSTORDER =  $(3,2,1)$  ! (coarse, medium, fine)

For surface uprising process, we need to add to blocks in SURFEX namelist:

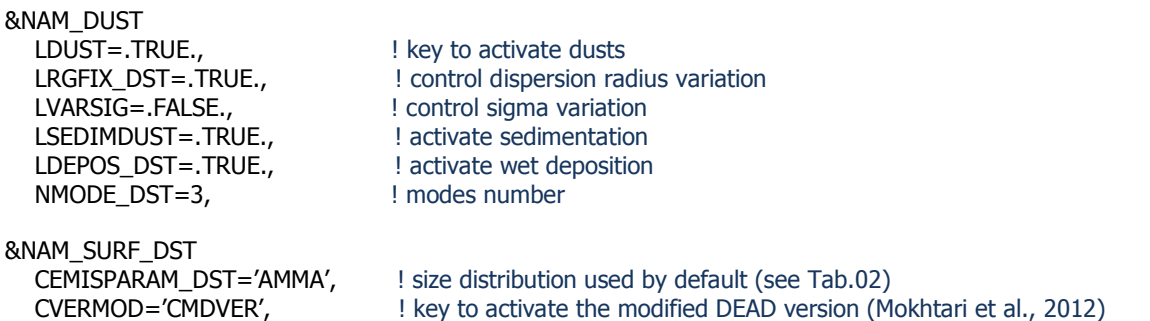

For more details about desert dust module activation, please refer to Mokhtari's stay report about desert dusts in ALADIN (Mokhtari, 2011).

#### **2-2- Validation of results: comparison with CY43T2.bf09:**

Aerosol optical depth (AOD) obtained by AROME CY46T1 bf.02 (Fig.03, Fig.06) will be compared to those obtained by CY43T2\_bf.02 (Fig.04, Fig.07) and to MSG seviri images (Fig.02, Fig.05).

On June 15th 2017, massive dust storm was observed over Algerian Sahara due to strong southwest winds. The situation was indeed well predicted by both AROME dust CY43T2\_bf.09 and CY46T1\_bf.02, with small differences in high values areas.

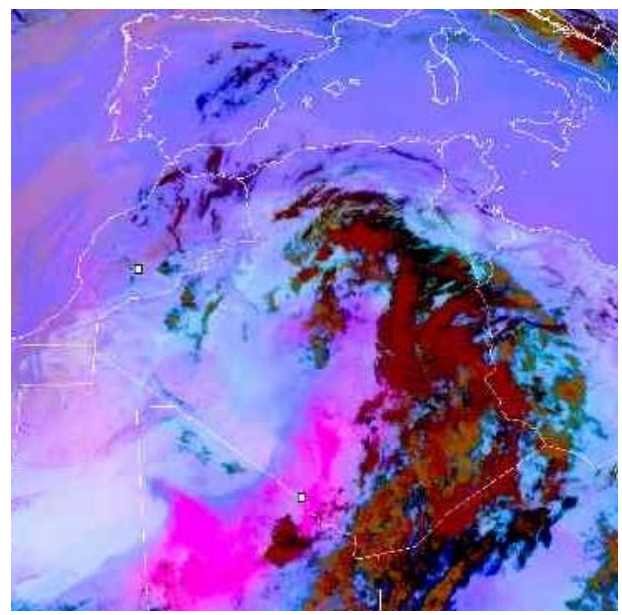

Fig.02: MSG seviri satellite images taken on 15<sup>th</sup> June 2017, at 06UTC.

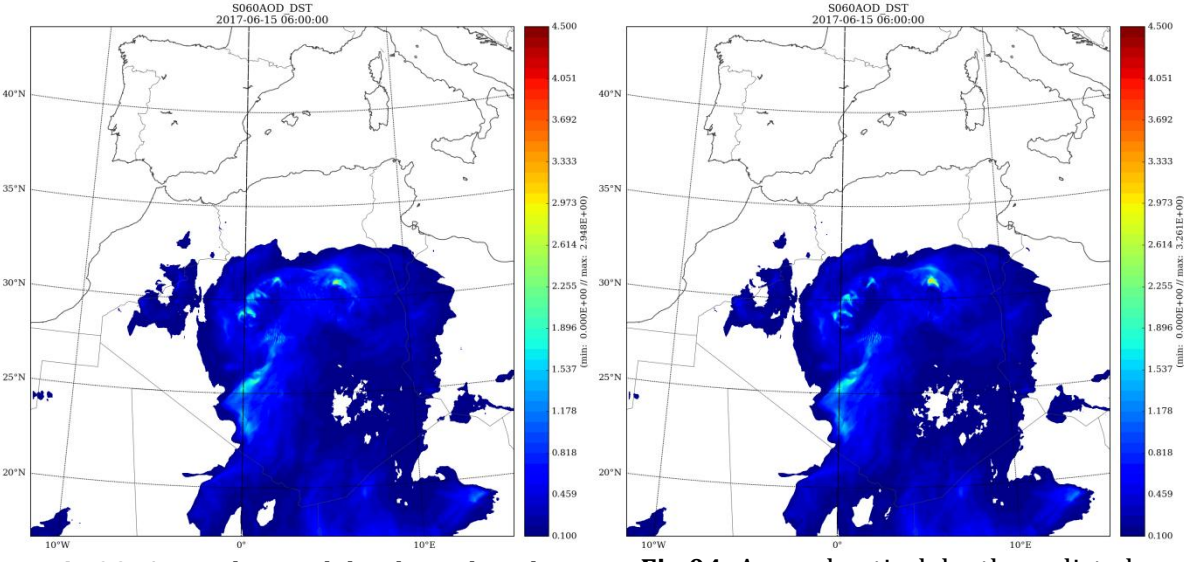

**Fig.03:** Aerosol optical depth predicted by AROME\_Dust (CY43T2\_bf.09) on 15th June 2017, at 06UTC.

**Fig.04:** Aerosol optical depth predicted by AROME\_Dust (CY46T1\_bf.02) on 15th June 2017, at 06UTC.

![](_page_6_Picture_0.jpeg)

**Fig.05:** MSG seviri satellite images taken on 15th June 2017, at 06UTC.

![](_page_6_Figure_2.jpeg)

June 2017, at 12UTC.

**Fig.07:** Aerosol optical depth predicted by AROME\_Dust (CY46T1\_bf.02) on 15th June 2017, at 12UTC.

# **3- Initialization of LIMA by desert particles from AROME\_Dust:**

## **3-1- AROME dusts outputs as IFN for LIMA: How?**

As we said before, desert dust aerosols could act like an ice freezing nuclei (IFN) for LIMA. However, only two desert dusts modes will be considered here: coarse and medium, because of their size ability that gave favorable area for ice freezing process. So first thing to do, is to modify the dust routine aro\_mnhdust.F90 in a way that only those

 $255$ 

 $537$  $.178$ 

.818 1.459 two modes will be calculated and printed out separately as IFN\_F1 and for medium mode and IFN\_F2 for coarse mode.

```
aro_mnhdust.F90
*********************************************************************
IF (SIZE(PPEZDIAG, 3) .GE. 4) THEN
PPEZDIAG(:,:,1:4) = 0.!********************************************************************
!DO IMOD = 1,NMODE_DST ! NMODE_DST!=3 ! PPEZDIAG<25
IPPEZDIAG(:,:,1) = PPEZDIAG(:,:,1) + ZNDST_MOD(:,:,IMOD) ! Nb/m<sup>3</sup>
IPPEZDIAG(:.:,2) = PPEZDIAG(:.:,2) + ZMDST_MOD(:.:,IMOD) ! Mass(ug)/m3
IPPEZDIAG(:,:,3) = PPEZDIAG(:,:,3) + ZRGDST_MOD(:,:,IMOD) ! RG nb (um)
IPPEZDIAG(:,:,4) = PPEZDIAG(:,:,4) + ZRGMDST_MOD(:,:,IMOD) ! RG m (um)
!ENDDO
!********************************************************************
PPEZDIAG(:,:,1) = ZNDST_MOD(:,:,1) ! NCon mode grossier (Nb)/m3
PPEZDIAG(:,:,2) = ZNDST_MOD(:,:,2) ! NCon mode moyen (Nb)/m3
PPEZDIAG(:,:,3) = ZMDST MOD(:,:,1) ! MCon mode grossier (ug)/m3
PPEZDIAG(:,:,4) = ZMDST MOD(:,:,2) ! MCon mode moyen (ug)/m3
!********************************************************************
```
In order to take those dust aerosols into account as IFN in LIMA processes, we made some modifications in the routine that control aerosols properties (init\_aerosol\_properties.F90). We've add new case, that we called 'AROME\_DUST', in which we put desert dusts properties of coarse and medium modes (Tab.02) : Geometric standard deviation, Number median diameter and fraction of each mode.

# **init\_aerosol\_properties.F90**

```
******************************************************************************
!!!!!!!!!!!!!!!
! IFN properties
!!!!!!!!!!!!!!!!!!
!
IF ( NMOD_IFN .GE. 1 ) THEN
 SELECT CASE (CIFN_SPECIES)
  CASE ('AROME_DUST')
      NSPECIE = 4IF (.NOT.(ALLOCATED(XMDIAM_IFN))) ALLOCATE(XMDIAM_IFN(NSPECIE))
      IF (.NOT.(ALLOCATED(XSIGMA_IFN))) ALLOCATE(XSIGMA_IFN(NSPECIE))
      IF (.NOT.(ALLOCATED(XRHO_IFN))) ALLOCATE(XRHO_IFN(NSPECIE))
      XMDIAM_IFN = (/ 0.64E-6 , 5.E-6 , 0.016E-6 , 0.016E-6 /)
      XSIGMA_IFN = (/ 1.76 , 1.7 , 2.5 , 2.5 /)
     XRHO_IFN = (/ 2650. , 2650. , 1000. , 1000. /)
                                                   *****************************************************************************
*****************************************************************************
CASE ('AROME_DUST')
    XFRAC(1,1)=1XFRAC(2,1)=0.XFRAC(3,1)=0.XFRAC(4,1)=0.XFRAC(1,2)=0.XFRAC(2,2)=1.XFRAC(3,2)=0XFRAC(4,2)=0*****************************************************************************
```
Then, before the simulation we should modify the namelist block NAMLIMA by telling LIMA that we have now two IFN modes:

&NAMLIMA NMODE\_IFN=2.

Also modify the namelist block NAMGFL by setting up the medium and coarse modes as **IFN\_F1** and **IFN\_F2** respectively:

&NAMGFL<br>YEZDIAG\_NL(5)%CNAME='IFN F1'  $\equiv$ =======> dust medium mode (ZN\_DST\_2) YEZDIAG\_NL(6)%CNAME='IFN\_F2' ========> dust coarse mode (ZN\_DST\_1)

After that we have to put the new IFN F1 and IFN F2 instead of IFN F:

&NAMGFL

YLIMA\_NL(6)%CNAME='N\_IFN\_F1', YLIMA\_NL(6)%LPT=.FALSE., YLIMA\_NL(6)%NREOIN=1, YLIMA\_NL(6)%NCOUPLING=0, YLIMA\_NL(6)%LOM=.TRUE., YLIMA\_NL(6)%LSLHD=.TRUE. YLIMA\_NL(6)%CNAME='N\_IFN\_F2', YLIMA\_NL(6)%LPT=.FALSE., YLIMA\_NL(6)%NREQIN=1, YLIMA\_NL(6)%NCOUPLING=0, YLIMA\_NL(6)%LOM=.TRUE. YLIMA\_NL(6)%LSLHD=.TRUE.,

## **3-2- Simulations and comparison: (15th June, 2017)**

In order to test the contribution of the initialization of LIMA by AROME dusts outputs, we have chosen a case study characterized by strong sandstorms and convection in southern Algeria (Fig.08). Actually, it is the same situation chosen previously to validate AROME\_Dust on CY46T1\_bf.02 (15th June, 2017). During this episode, quite high precipitations amount was observed that reached 30mm/12h at Mertoutek station (north of Tamanrasset).

![](_page_8_Picture_10.jpeg)

# **Fig.08:** Modis satellite image showing dust-storms with convective activity over

Algerian Sahara, on 15<sup>th</sup> June 2017 (12UTC).

Several simulations of precipitations have been performed by using AROME with different configurations, but we'll be mainly interested by comparing two experiments:

**LIMA(ref) :** AROME CY46T1\_bf.02 with LIMA but no dust initialization.

**LIMA(init) :** AROME CY46T1\_bf.02 with LIMA and dust initialization.

The results show that we have both increasing and decreasing amounts of accumulated precipitations (ACCPLUIE) between LIMA<sup>(ref)</sup> and LIMA<sup>(init)</sup>, but in general we have more amounts with LIMA(init) . Those differences are not too clear at the beginning of simulations, after 3 hours for example (Fig.09), but it becoming progressively more significant after 06 hours (Fig.10), 12 hours (Fig.11) and 23 hours (Fig.12).

![](_page_9_Figure_4.jpeg)

**Fig.11:** ACCPLUIE differences between LIMA(init) and LIMA(ref) at 12h.

**Fig.12:** ACCPLUIE differences between LIMA(init) and LIMA(ref) at 23h.

So to check when exactly we get more or less amounts in LIMA<sup>(init)</sup> comparing to LIMA<sup>(ref)</sup>, we plotted the instantaneous precipitations fields to follow the hourly evolution. Actually the differences start from the beginning (Fig.13), but they are almost unseen, and then it becoming more important for both positive and negative differences (Fig.14 to Fig.20). However, we notice something attractive: LIMA(init) provide usually higher precipitations values until 12h (Fig.13 to Fig.16), but from 13h to 23h (Fig.17 to Fig.20) it provide usually lower precipitations values.

![](_page_10_Figure_1.jpeg)

![](_page_11_Figure_0.jpeg)

The differences (LIMA<sup>(init)</sup>-LIMA<sup>(ref)</sup>) were expected to be positive for this situation, because we had an interesting dusts concentration on this day, so it means more IFN injected in LIMA than the standard values (1000L-1). Indeed, we had dominant positive differences, but after 12h, the negative differences take the lead. Part of this could be explained by the fact that IFN fields used from AROME dusts are heterogeneously distributed, so it means that we'll definitely have places with values lower than reference value taken by LIMA<sup>(ref)</sup>.

We'll focus on the area with the maximum convective activity on southern Algeria. The variables calculated in the following part are averaged only over this region and not the whole domain (yellow area in Fig.21).

![](_page_12_Figure_0.jpeg)

**Fig.21:** Delimitation of the area with maximum convective activity during this case study.

The vertical profile of IFN taken from AROME dusts (IFN\_F1 and IFN\_F2) show that during all the process, the values were quite high (Fig.22) comparing to the reference (1000L-1). However, we can see in the next hours (Fig.23 to Fig.29) that they decreased progressively since LIMA is consuming them, which means that we have less free IFN available for nucleation.

![](_page_12_Figure_3.jpeg)

![](_page_13_Figure_0.jpeg)

We have also plotted some section profiles of pristine ice crystals number (N\_ICE) at different latitudes situated inside our high convective activity area. This showed that N ICE was almost the same at the beginning of the simulation, and then becoming quite different with no particular dominance: sometimes N\_ICE are highest for LIMA<sup>(init)</sup> and sometimes highest for LIMA<sup>(ref)</sup> (Fig.30, Fig.31 and Fig.32).

To get information about that, we have calculated the hourly means over the 60 levels of number of pristine ice crystals and plotted its evolution (Fig.33). This showed that in general we get more pristine ice crystals formed in LIMA<sup>(ref)</sup> than in LIMA<sup>(init)</sup>. We have also calculated the same means for: number of rain drops, number of cloud droplets and graupel, but the only information we get is that no significant differences are observed: the values are so close between the two cases (Fig 34, Fig.35 and Fig.36).

![](_page_14_Figure_0.jpeg)

**Fig.30:** Pristine ice crystals of LIMA(ref) (left) and LIMA(init) (right) and between P1(3°E , 28°N) and P2(3°E , 30°N) at 03h.

![](_page_14_Figure_2.jpeg)

Fig.31: Pristine ice crystals of LIMA<sup>(ref)</sup> (left) and LIMA<sup>(init)</sup> (right) and between P1(3°E, 28°N) and P2(3°E , 34°N) at 09h.

![](_page_14_Figure_4.jpeg)

Fig.32: Pristine ice crystals of LIMA<sup>(ref)</sup> (left) and LIMA<sup>(init)</sup> (right) and between P1(2.8°E, 26.5°N) and P2(2.8°E , 30°N) at 18h.

![](_page_15_Figure_0.jpeg)

## **Conclusion and perspective:**

The first task in this work was to activate desert aerosol dusts in AROME for CY46T1 bf02 and then validate the outputs by comparing to the last validated configuration (CY43T2\_bf.09). The results were good and the desert aerosol cycle was well predicted in CY46T2\_bf.02.

In order to recover only the medium and coarse modes of the AROME dusts fields, we made few code changes to calculate only these two modes and get them printed out. Then we used the AROME dusts outputs to initialize the ice freezing nuclei fields (IFN) of LIMA, and tested the contribution of starting with AROME dusts fields as IFN for LIMA. This test was performed on a case study selected carefully: convective activity and sandstorms on southern Algeria (15th June 2017). The results showed that the initialization of IFN in LIMA by dusts aerosols affected the precipitation fields in both directions (negative and positive) : we have more precipitation in the first part of the simulation with LIMA<sup>(init)</sup> but then less precipitation in the second part (from 13h) comparing to LIMA(ref). This is probably explained by heterogeneous distribution of dusts concentrations, provided by AROME\_Dust as IFN for LIMA, and also by the fact that part of those IFNs were consumed during the process.

The next step will be to make the IFN fields even more realistic, by running AROME\_Dust with LIMA in the same simulation, to have the dusts at each time-step for LIMA. We started this work but a crash appears at the turbulence routine (aro turb mnh.F90): confusion between the variables of LIMA (NLIMA) and dusts (NGFL\_EXT). We managed to make it work technically, by switching off the LIMA related variables in the turbulence part, but the outputs was quite weird. Besides, even if the outputs were not okay, we must mention that this experiment (LIMA+Dusts) was expensive (details of computational costs in Appendix). The work will continue in order to resolve the remaining issues.

#### **Acknowledgment:**

I would like to thank Yann Seity for his precious help and guidance during my stay. I would also like to thank Benoit Vié for his beneficial remarks during the meetings we had.

# **Appendix:**

# **I/ Computational costs:**

![](_page_16_Picture_190.jpeg)

# **II/ Packs :**

## **CY46T1\_bf.02 with dusts (without LIMA):**

/home/gmap/mrpa/abdenoura/pack/cy46t1\_DUST\_MODE

## **CY46T1\_bf.02 with LIMA and dusts initialization:**

/home/gmap/mrpa/abdenoura/pack/cy46t1\_LIMA\_INIT\_DST

## **CY46T1\_bf.02 with dusts and LIMA:**

/home/gmap/mrpa/abdenoura/pack/cy46t1\_LIMA\_DUST\_2 (still not working correctly)

# **References:**

Chaboureau, J.-P., Flamant, C., Dauhut, T., Kocha, C., Lafore, J.-P., Lavaysse, C., Marnas, F., Mokhtari, M., Pelon, J., Reinares Martínez, I., Schepanski, K., and Tulet, P.: Fennec dust forecast intercomparison over the Sahara in June 2011, Atmos. Chem. Phys., 16, 6977- 6995, doi:10.5194/acp-16-6977-2016, 2016.

Hoarau, T.: Couplage aérosols-microphysique pour la simulation des cyclones tropicaux : Cas du cyclone Dumile (2013). PhD thesis in atmospheric physics at Université de Toulouse 3. 2018.

Mokhtari, M: ALADIN-Dust user's guide. Stay report, CNRM. 2011.

Mokhtari, M: Amélioration de la prise en compte des aérosols terrigènes dans les modèles atmosphériques à moyenne échelle, PhD thesis at Univesité de Toulouse 3. 2012.

Mokhtari, M. et al., Importance of the surface size distribution of erodible material: an improvement on the Dust Entrainment And Deposition (DEAD) Model, Geosci. Model Dev., 5, 581–598, 2012, doi:10.5194/gmd-5-581-2012.

Mokhtari, M. et Ambar, A.: Updating and validation of Arome\_dust. Stay report, CNRM. 2016.

The meso-NH Atmospheric simulation system: Scientific documentation (part III: Physics). 2018.

Vié, B., Pinty, J.P., Berthet, S., and Leriche, M. M.: LIMA (v1.0): A quasi two moment microphysical scheme driven by a multimodal population of cloud condensation and ice freezing nuclei, Geosci. Model Dev., 9, 567 586, doi:10.5194/gmd 9 567 2016, 2016.